# 1. Technical Data Sheet

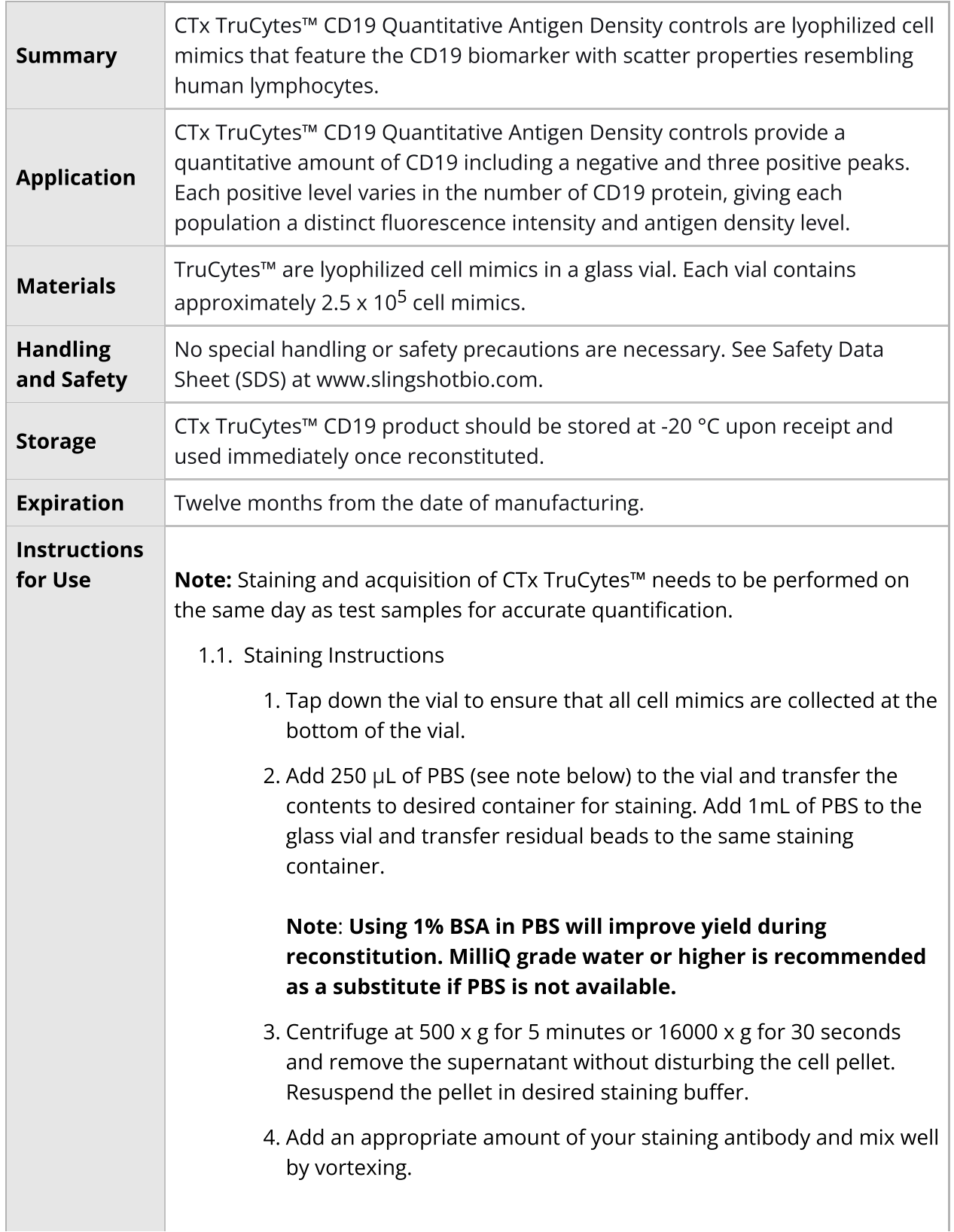

Note: It is recommended to determine the titer of the antibody that works best for your application. Saturating amounts of antibody will allow for accurate quantification.

- 5. Incubate at RT in the dark for 30 min.
- 6. Wash by adding 1 mL of staining buffer. Mix well, then centrifuge at 500 x g for 5 minutes or 16000 x g for 30 seconds. Remove the supernatant without disturbing the pellet.

### Note: FACS tubes provide optimal washing due to higher volume capacity.

7. Repeat the previous wash step once more. Add desired volume of staining buffer to the tube/well after the final wash.

### Note: For accurate quantification, a total of two washes are recommended.

8. Acquire using the same FSC and SSC settings as leukocytes.

## Please note the following considerations when using CTx TruCytes™ CD19:

- Stain CTx TruCytes™ with the same primary antibody and fluorophore conjugate as the test samples.
- CTx TruCytes™ have not been evaluated for use with secondary antibody staining.
- Negative quantitation and all references from Slingshot Biosciences for this product was performed with isotype controls to account for background staining fluorescence. This is particularly important when you anticipate antigen density below 1000 per cell.
	- If isotype staining is not feasible, the negative peak in the CTx TruCytes™ may be used instead as a rough approximation for background fluorescence. This assumption may impact quantitation when comparing different cell types.
- To obtain similar antigen numbers on cells we recommend using clone HIB19 with either fluorophore PE or APC. Other clone/fluorophore combinations have not been validated and must be tested empirically.
- 1. Data Analysis Directions

Note: A downloadable calculator is available to generate the required formula and calculate antigen density. Please access the tool here: Antigen Density [Calculator](https://shop.slingshotbio.com/collections/trucytes/products/ctx-trucytes-cd19)

(https://shop.slingshotbio.com/products/ctx-trucytes-cd19) . The methods for manual analysis are listed below.

#### a. Standard curve determination

- i. Properly gate the population for CTx TruCytes™ as in Figure 1 below in a plot of SSC-A versus FSC-A.
- ii. In the channel for your anti-CD19 fluorophore, gate on each subpopulation of CTx TruCytes™ to obtain three MFIs for each of the negative, low, medium, and high peaks. From the high, medium, and low peak MFIs, subtract the negative peak. For example, see below:

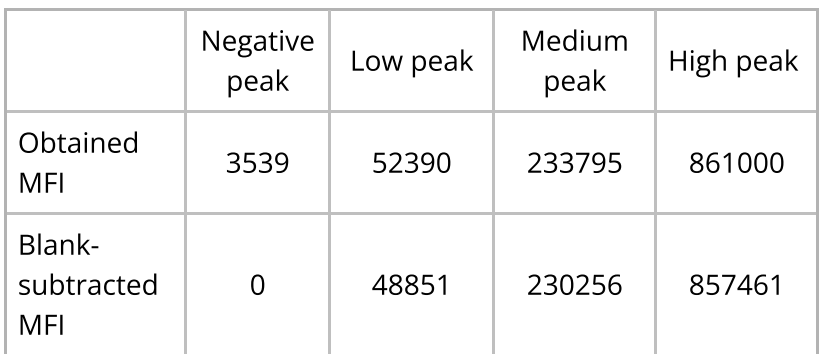

Table 1. Demonstration of subtracting blank MFI from quantitative peaks.

iii. Plot the lot-specific antigen densities against blank-subtracted MFIs on a linear plot. This will be your blank-subtracted standard curve for your data analysis below. Use a linear regression for the curve-of-best-fit.

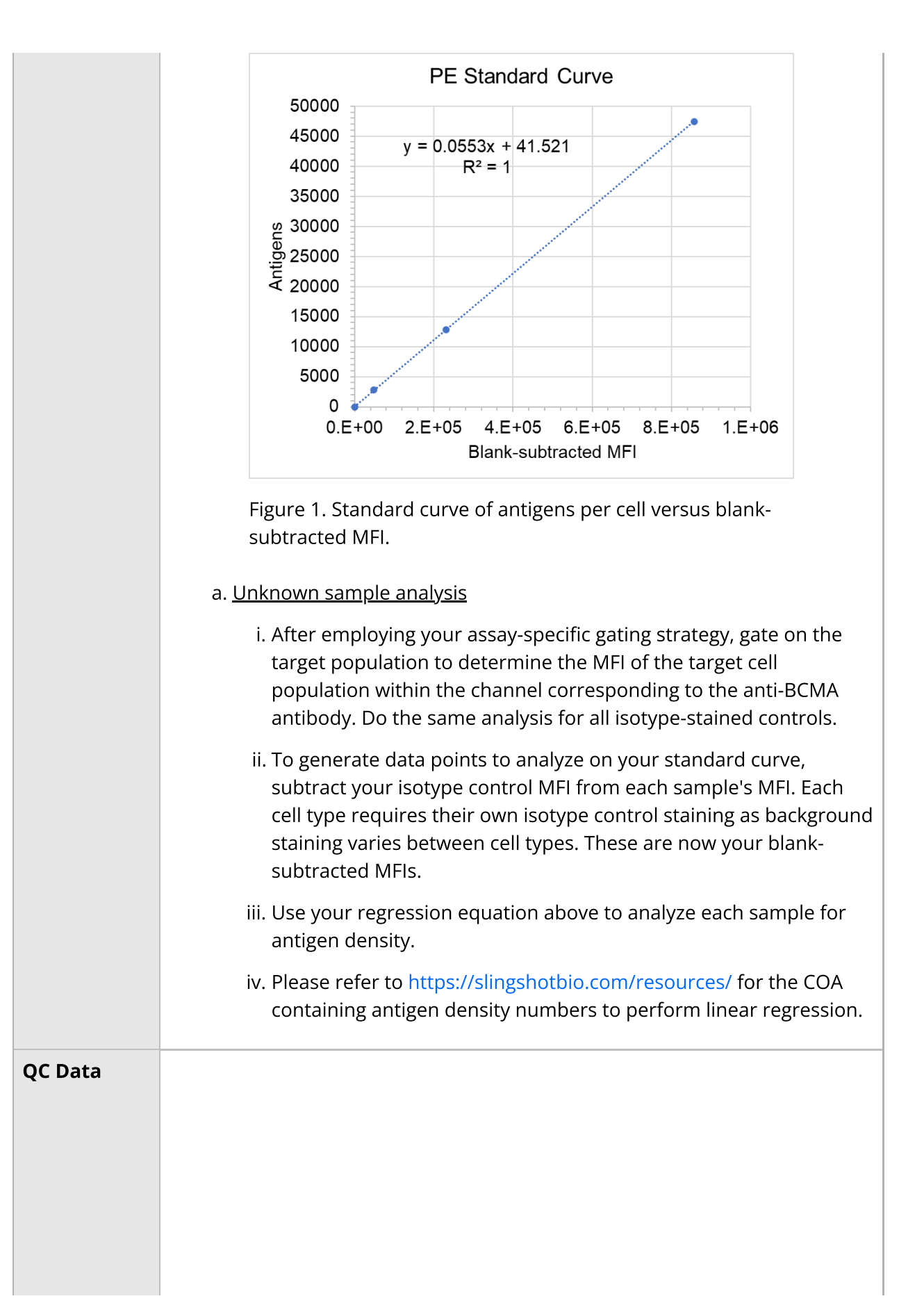

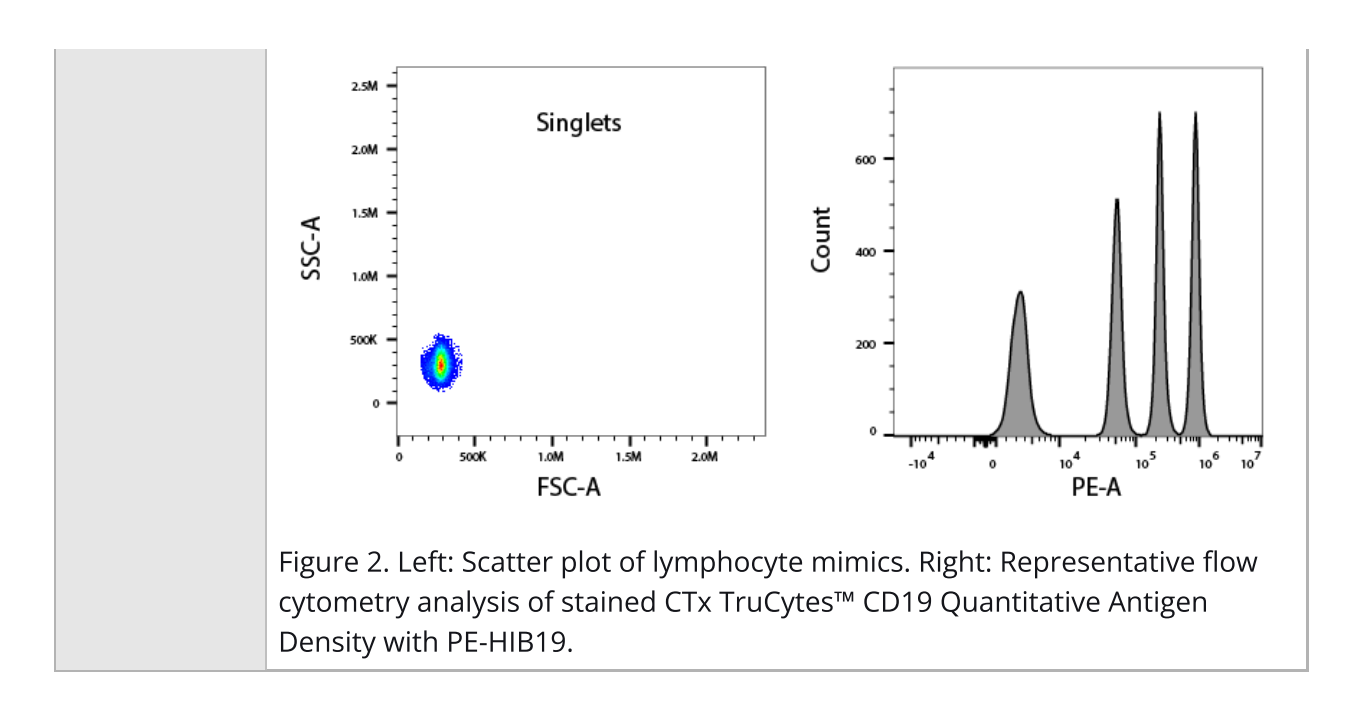